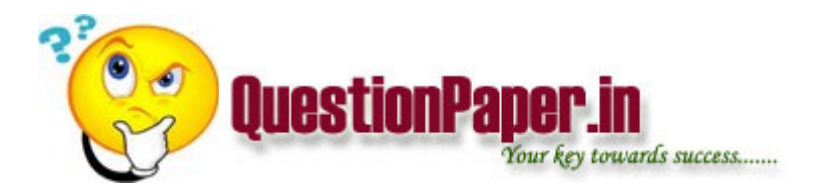

how we can make the connection among the phones?

array contains zeros and ones as elements.we need to bring zeros one side and one other side in single parse.  $ex:a[] = {0,0,1,0,1,1,0,0}$  o/p= ${0,0,0,0,0,1,1,1}$ }

wat are the fields in bug reporting

what will be the common test case for SMS and Mp3 player applications?

what are the new features available in java 1.5 version?

If we have an array of Interger values, find out a sub array which has a maximum value of the array and start and end positions of the array..The sub array must be contiguious. Take the start add to be 4000. For Ex if we have an array arr[] =  $\{-1, -1\}$  $2, -5, 9, 4, 3, -6, 8, 7, 6, 5, -3$  here the sub array of max would be  $\{8, 7, 6, 5\}$  coz the sum of max contiguous array is  $8+7+6+5 = 26$ . The start and end position is 4014(8) and 4020(5).

How can I use the value retrieved by OUTPUT VALUE check point as Input for other Actions?

Give a oneline C expression to test whether a number is a power of 2?

what's the o/p int main(int n, char \*argv[]) { char \*s= \*++argv; puts(s); exit(0); }

What is TACACS? Radius?

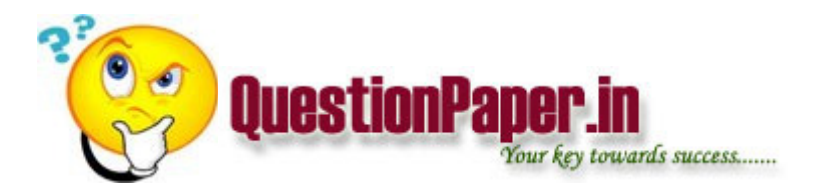

What is the Difference between Class and Struct?

write a C code To reverse a linked list

CSMA/Cd protocol used in

write a C code to reverse a string using a recursive function, without swapping or using an extra memory.

What is the difference between widget & gadget in Windows?

What exactly happens after each system call in sockets, both at the client and at the server.

What is a semaphore?

What is deadlock? How do you avoid it?

How does the scheduler know the time how it should be scheduled.

write a C code To reverse a linked list

Tell about strtok & strstr functions

Q. write a C code

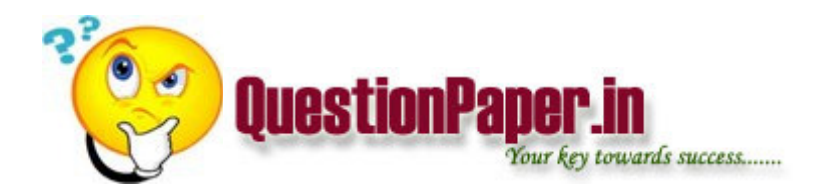

1.To reverse a string using a recursive function, without swapping or using an extra memory.

- 2.To reverse a linked list as above.
- 3. what will  $MAX(i++)$ ,  $MAX(i,j++)$  return.
- 4. Difference between Macro and ordinary definition.
- 5. Difference between Class and Struct.
- 6. Give the outputs of a compiler and assembler and loader and linker etc.

7. If a new data structure, suppose a queue is to be added like int, long etc., where shall the changes be -- lex or yacc or where.

- 8. what is a Real Time OS.
- 9. Describe VRTX in few words.
- 10. How does the scheduler know the time how it should be scheduled.
- 11. Name some sockets, TLI, streams. and much about project.

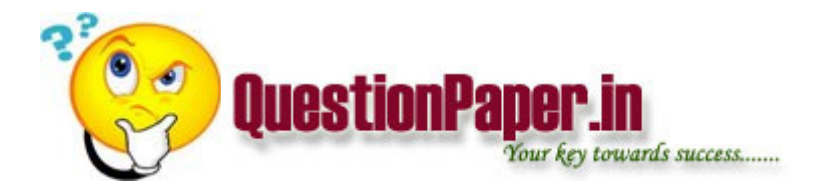

12. What is deadlock? How do you avoid it?

13. What is a semaphore?

14. What exactly happens after each system call in sockets, both at the client and at the server.

15. What is the difference between widget & gadget in XWindows?

- 16. Tell about strtok & strstr functions.
- 17. Matricide:Mother:: Homicide:? Ans Human
- 18.20%loss;20 % gain Ans 4% loss
- 19.Calls:Tissus::Atom:? Ans:Molecules

C Test

1. main()

```
{`
```
int arr[100];

int c:

int N;

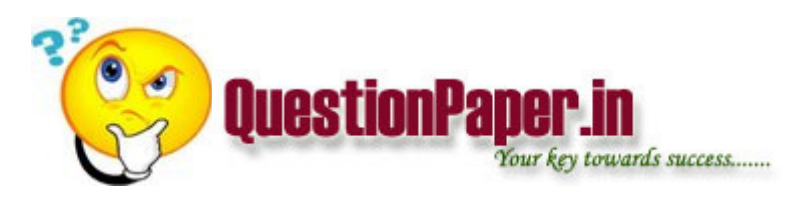

 $for(i = -:i < N; i++)$ 

arr[i]=i;

minvalue  $i =$  .....

Maxvalue  $i =$  .....

Ans 0,100 resp

2. for n=2 the following fn returning value is

int fun(int n)

## {

```
for(i = 1; i < = n; i++)
```
 $for(j=i;j<=i;j++)$ 

sum=sum+j;

return(sum);

}

Ans: 6

3. Calculate sum=1+1+2+1+2+3+1......

Ans  $i \le x; j \le i$ 

5. for  $x=2$   $y=3$   $z=1$ 

the following fn return

int fun(int n; int y; int z)

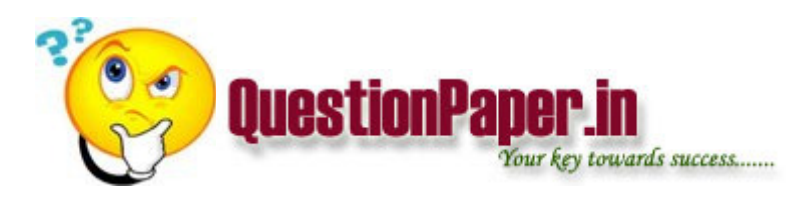

{

int sum

 $for(i=x;i<=y;i++)$ 

 $for(j=1;j<=z;z++)$ 

sum=sum+z;

return sum

}

Ans 0(check)

4. The values of sum from above fn

for  $x=0$ ;  $y=0$ ;  $z=1$  Ans 1

5.How can you insert the following values in stack and numbers

0,20,30,40,50.60

stack [][][][][][]

numb [][][][][][][]

Ans

60 50 40 30 20 10

10 20 30 40 50 60

6. # if ndif XYZ

#include "XYZ.h"

#endif

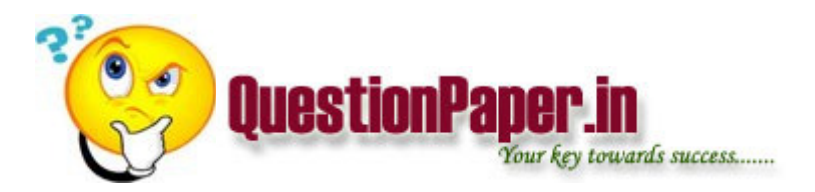

what is meaning ?

Ans: if XYZ is not defined then only include the header file XYZ.h.

7. p:malloc(int\*sizeof(int));

ans: a

 $8.a = 5 b = 10 c = 7$ 

(a>c)?a:((b>c)?b:c)

ans 10

9. debugging eliminates Ans[c]

ans: both logical & ruin time errors.

10. int term (int  $x$ )

{ int sum=0;int i;

 $for(i=0; i<=5; i++)$ 

sum+=x; /\*problel is wrong but Ans is 650.\*/

return(sum);

} Ans 650

the above fn value for  $x=150$ 

#### 11.int x;

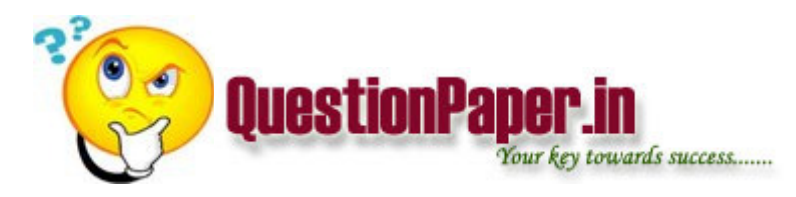

scanf("%d",x);

what is error in the above program

12.int 
$$
a[] = \{ 1, 9, 2, \ldots \}
$$

int \*p;

p=&a[2];

printf("%s",p);

a)7 b)2 c)4407 d)none

ans: d

 $13.a[][] = {1,2}, {3,4}$ 

 $b[$ ]  $]$  = {

void fun(A,B)

int i,j;

$$
for(i=1;i
$$

 $for(j=1;j< N;j++)$ 

sum=sum+A[i][j];

### return sum;

#### }

what is wrong in the above function?

14. Others questions are mainly concentrated on errors like :-

(i)syntax (ii) runtime (iii) logical (iv) debugging.

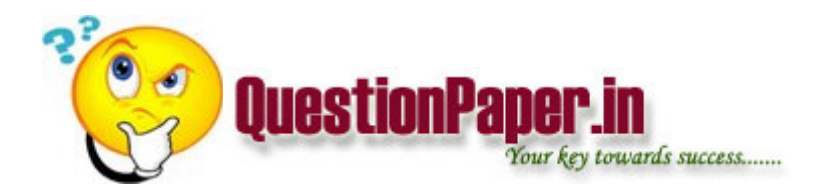

- 15. A binary tree with depth of '3' has max kof 20 nodes ans: no.
- 16. malloc ? 2. char  $* p = "$  hwllo world ", what is wrong?
- 17. char \*(\*(\*a(N))())();?
- 18.  $*p++ = ?$
- 19. int i=7

printf( "%d \n",i++ i++)  $o/p = ?$  ans 56

- 20.  $n=2$  pow $((2.0,n),++n)$ ?
- 21. #define macro for ( i,g) ?
- 22. int reg=2 is there any wrong ? write a reason
- 23. #define max 10
- $p=8(a+b);$
- $q = *max;$
- } what is wrong

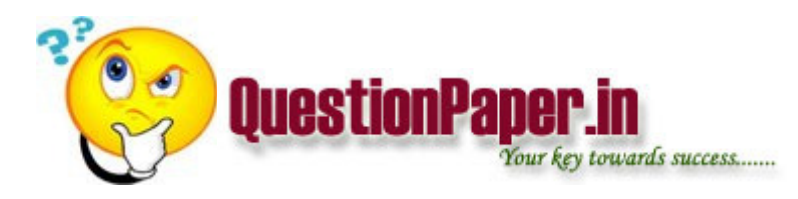

24. strcat( string,'O'); wrong? werite reason?

25.char  $*$ s=char  $*$  ....

else (string)....? wrong? write reason?

1. bubble sorting is

a) two stage sorting

b).....

c)....

d) none of the above

2. c++ supports

a) pass by value only

b) pass by name

c) pass by pointer

d) pass by value and by reference

3. Selection sort for a sequence of N elements

no of comparisons = \_\_\_\_\_\_\_\_\_

no of exchanges = \_\_\_\_\_\_\_\_\_\_\_\_

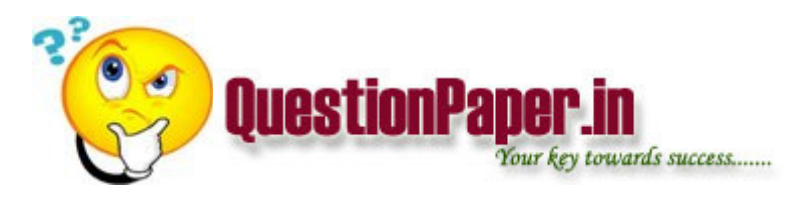

- 4. Insertion sort
- $no$  of comparisons =  $\frac{1}{\sqrt{1-\frac{1}{c^2}}}$

no of exchanges = \_\_\_\_\_\_\_\_\_\_\_\_

- 5. what is a language?
- a) set of alphabets
- b)set of strings formed from alphabets
- c)............
- d)none of the above
- 6. Which is true abt heap sort
- a)two method sort
- b)has complexity of O(N2)
- c)complexity of O(N3)
- d)..........
- 7. In binary tree which of the following is true
- a) binary tree with even nodes is balanced
- b) every binary tree has a balance tree
- c) every binary tree cant be balanced
- d) binary tree with odd no of nodes can always be balanced

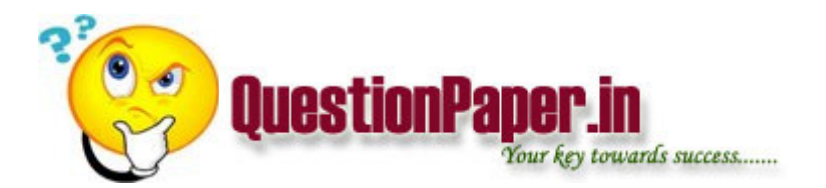

- 8. Which of the following is not conducive for linked list implementation of array
- a) binary search
- b) sequential search
- c) selection sort
- d) bubble sort
- 9. In c++ ,casting in C is upgraded as
- a)dynamic\_cast
- b)static\_cast
- c)const\_cast
- d)reintrepret\_cast
- 10. Which of the following is true abt AOV(Active On Vertex trees)

a)it is an undirected graph with vertex representing activities and edges representing precedence relations

b)it is an directed graph "" "" "" "" "" "" "" "" "" ""

- c)........
- d)......
- 11. Question on worst and best case of sequential search

#### 12. question on breadth first search

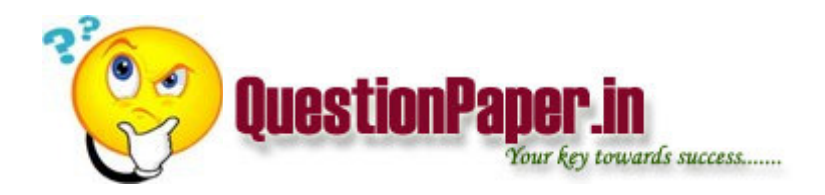

13. char \*p="abcdefghijklmno"

then printf("%s",5[p]);

14. what is the error

struct  $\{$  int item; int  $x; \}$ 

main(){ int y=4; return y; }

error:absence of semicolon

15. Which of the following is false regarding protected members

a)can be accessed by friend functions of the child

- b) can be accessed by friends of child's child
- c)usually unacccessible by friends of class
- d) child has the ability to convert child ptr to base ptr

16. What is the output of the following

# void main()

{

int a=5,b=10;

int &ref1=a,&ref2=b;

ref1=ref2;

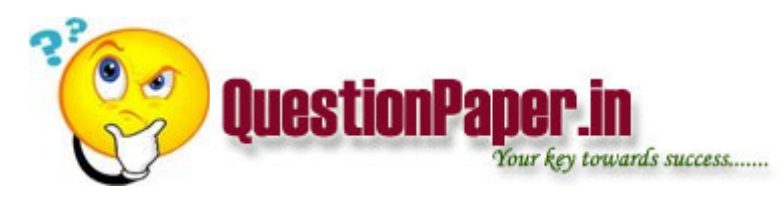

 $++$  ref1;

++ ref2;

cout<<a<<br/>>b<<endl;

} value of a and b

a)5 and 12

b)7 and 10

c)11 and 11

d)none of the above

17. What does this return

f(int n)

{

```
return n<1?0:n==1?1:f(n-1)+f(n-2)
```
}

hint:this is to generate fibonacci series

code for finding out whether a string is a palindrome,reversal of linked list, recursive computation of factorial with

blanks in the case of some variables.we have to fill it out

18. for eg; for palindrome

palindrome(char \* inputstring)

# {

int len=strlen ( ?);

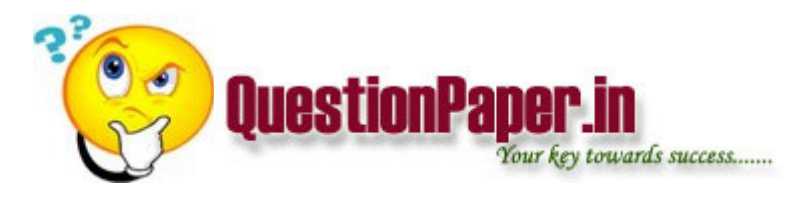

int start= ?;

end  $=$ inputstring  $+$  ?-?;

for(; ?<end && ?==?;++ ?,--?);

 $return (? == ?);$ }

we have to replace the question marks(?) with corresponding variables

19. .linked list reversal

```
Linked (Link *h)
```
{

Link \*temp,\*r=0,\*y=h;

while( $y!= ?$ ) (ans:Null)

{

```
temp = ?; (ans: y - > next)
```
some code here with similar fill in type

}

20. fill in the blanks type question involving recursive factorial computation